Février 2023

## **AUTOMATIQUE ANALYSE ET COMMANDE DES SYSTÈMES LINÉAIRES CONTINUS**

(Notes de cours et TD autorisées)

Durée : 1h45

*– Les 2 parties sont indépendantes –*

On considère le système à retour unitaire de la figure 1 avec un correcteur *C*(*p*).

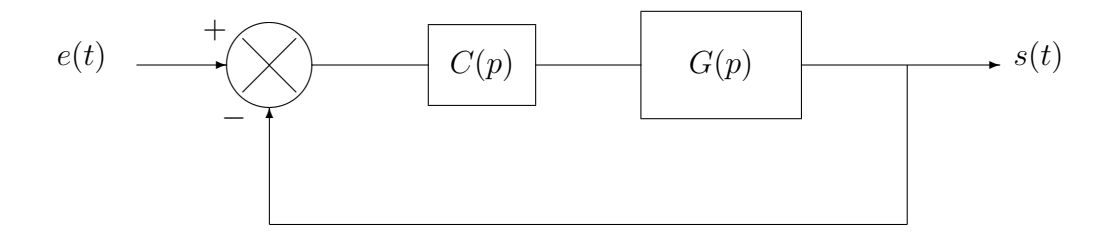

FIGURE  $1$  – Un système asservi avec un correcteur  $C(p)$ 

Le procédé s'écrit sous la forme  $G(p) = \frac{10}{(1-p)^2}$  $p(1+0,1\,p)^2$ 

1ère partie :

On utilise un correcteur proportionnel  $C(p) = K$ .

- **1.1)** En appliquant le critère de Routh, étudier la stabilité du système asservi.
- **1.2)** Retrouver le résultat de la question **1.1)** en appliquant la méthode des marges algébriques (à partir du module et de l'argument de la FTBO).

La figure 2 fournit le lieu de Bode de la FTBO tracé pour  $K = 0, 5$ . Pour pouvoir effectuer des relevés graphiques plus précis, on pourra utiliser le lieu de Bode de la figure 3 qui fournit un zoom sur la partie centrale.

**1.3)** Donner la marge de phase et la marge de gain du système asservi pour  $K = 0, 5$ .

**1.4)** A partir du lieu de Bode, retrouver le résultat de la question **1.1)**.

- **1.5)** Donner la marge de phase et la marge de gain du système asservi pour *K* = 4.
- **1.6)** Quelle valeur faut-il donner à *K* pour avoir une marge de gain de 26 dB ? Quelle sera alors la marge de phase ?
- **1.7)** En justifiant votre réponse, donner sans calcul l'erreur de position en régime permanent  $\varepsilon_p(+\infty)$  du système asservi.
- **1.8)** En justifiant votre réponse, donner sans calcul l'erreur de vitesse en régime permanent  $\varepsilon_v(+\infty)$  du système asservi.
- **1.9)** Donner la valeur de l'erreur de position et de l'erreur de vitesse pour *K* = 4.

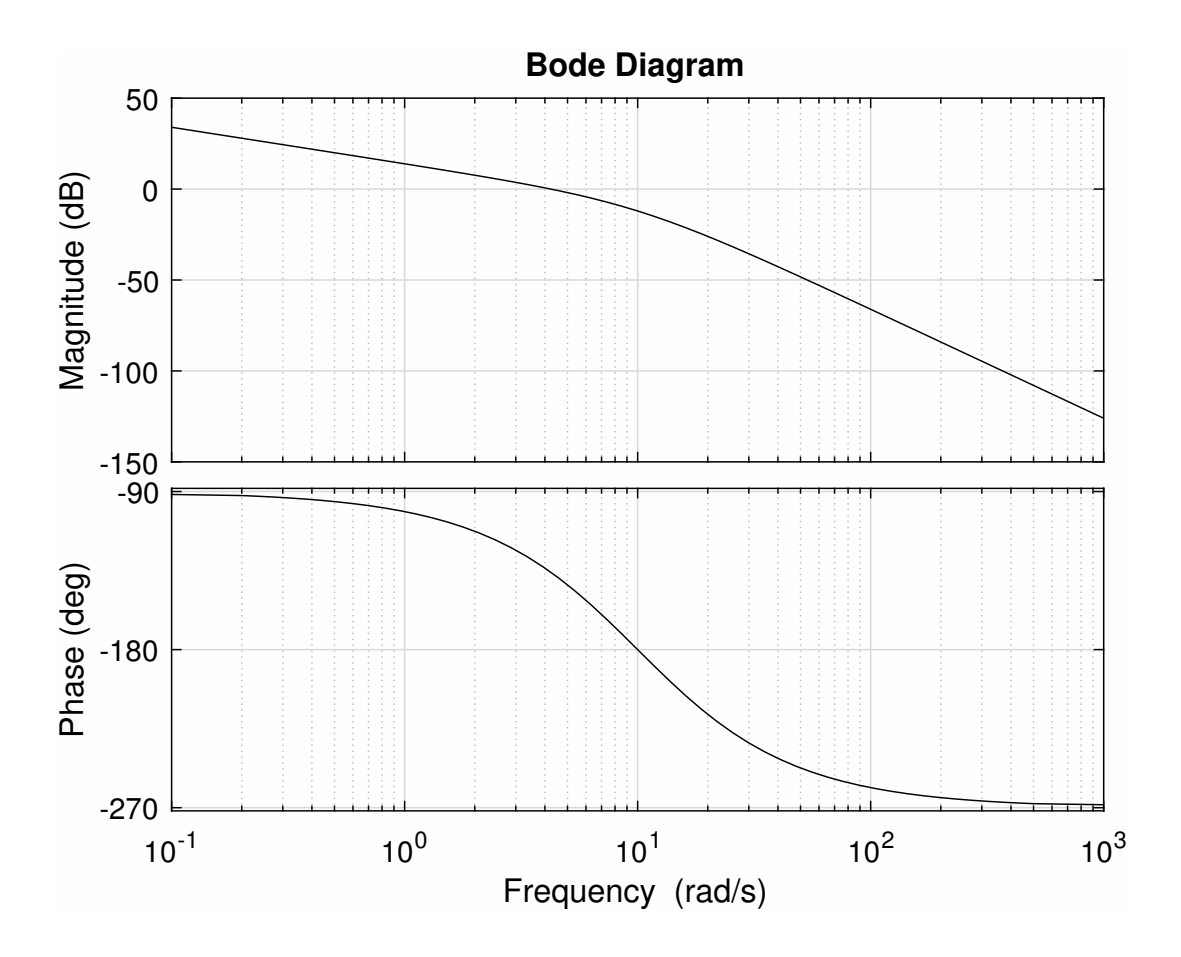

Figure 2 – Lieu de Bode de la FTBO avec un correcteur proportionnel de gain *K* = 0*,* 5

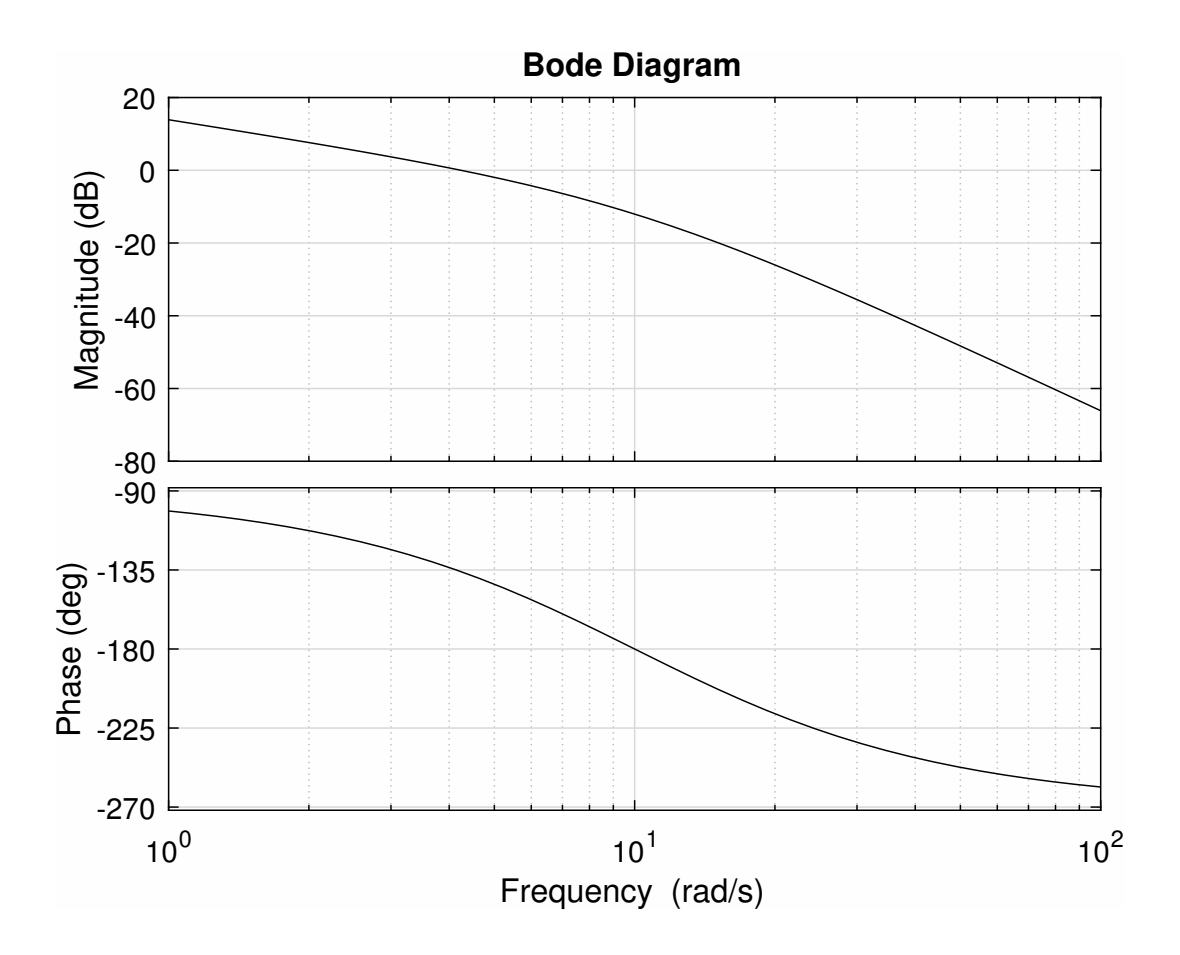

FIGURE 3 – Lieu de Bode de la FTBO avec un correcteur proportionnel de gain  $K = 0, 5$ (avec zoom sur la partie centrale)

## 2e partie :

On choisit maintenant un correcteur  $C(p) = K(1 + 0, 1, p)$ .

- **2.1)** De quel type est ce correcteur ?
- **2.2)** Calculer la FTBO.
- **2.3)** Calculer la FTBF. Montrer qu'il s'agit d'une fonction de transfert du 2nd ordre et la mettre sous forme canonique.
- **2.4)** Identifier, en fonction de *K*, les paramètres du 2nd ordre.
- **2.5)** Pourquoi pouvait-on prévoir la valeur du gain statique de la FTBF ?

Jusqu'à la question **2.9**) incluse, on prendra  $K = 25$ .

- **2.6)** Calculer la valeur du 1er dépassement relatif (*D*1%) en réponse à un échelon de position.
- **2.7)** Calculer le temps de réponse à 5%, en utilisant l'abaque fournie à la fin de ce sujet.

On applique à l'entrée du système asservi un signal sinusoïdal d'amplitude 2 et de pulsation *w*.

On sait qu'en régime permanent la sortie du système asservi est sinusoïdale. On note *s*<sup>0</sup> l'amplitude du signal sinusoïdal de sortie.

La figure 4 représente le lieu de Bode de la FTBF.

- **2.8)** En quoi le lieu de Bode de la figure 4 conforte-t-il les résultats de la question **2.4**)? (se contacter d'une analyse qualitative; ne pas faire de calcul compliqué)
- **2.9)** Compléter le tableau suivant :

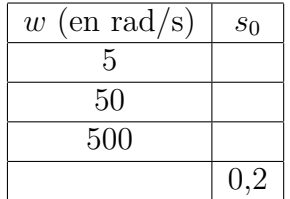

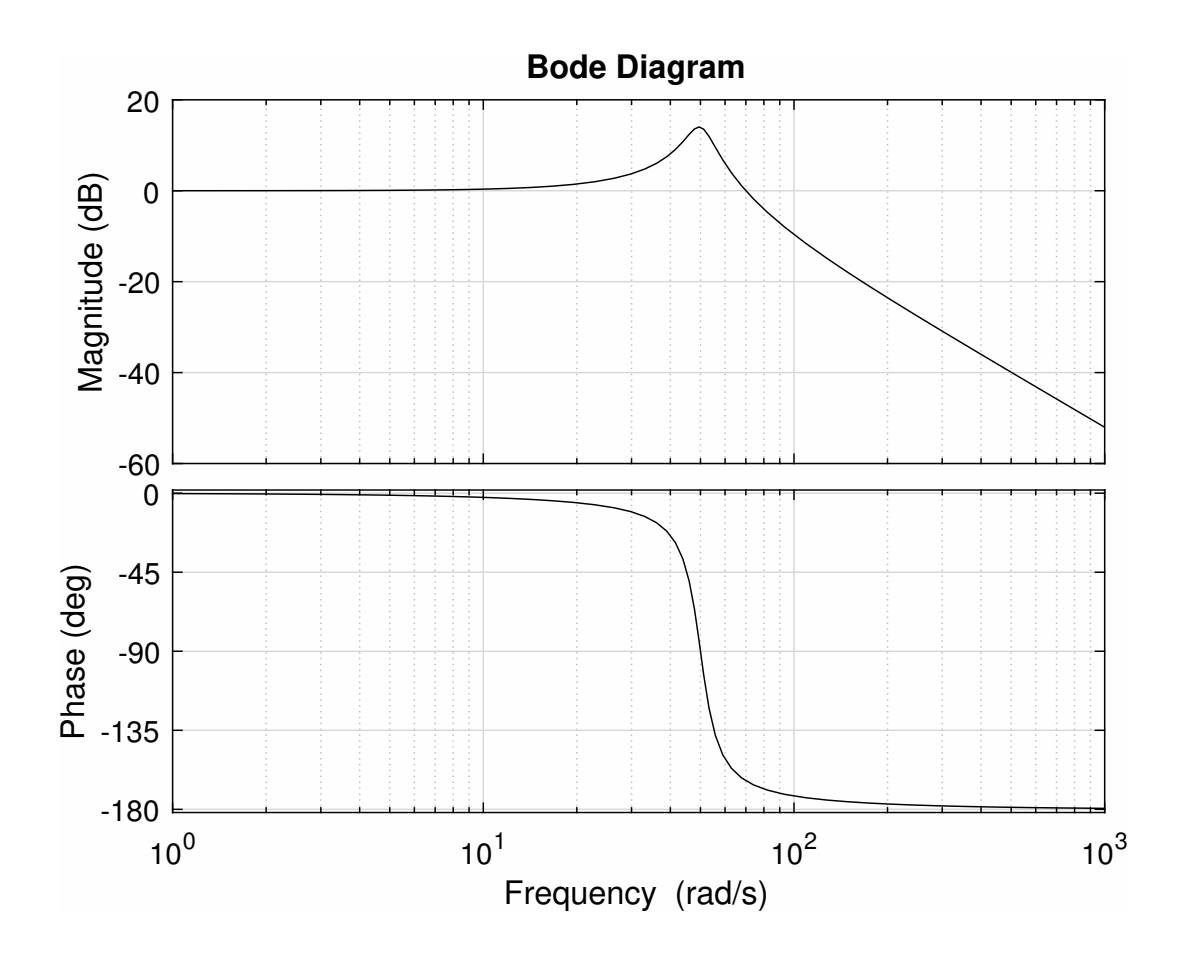

FIGURE 4 – Lieu de Bode de la FTBF avec un correcteur  $C(p) = 25(1 + 0, 1 p)$ 

Pour une **valeur inconnue du gain** *K* (gain du correcteur), on a envoyé un échelon d'amplitude 2 en entrée du système asservi et on a mesuré la sortie fournie sur la figure 5 (attention aux conditions initiales non nulles !)

**2.10)** À partir de la figure 5, calculer la valeur du 1er dépassement relatif  $(D_1\%)$  et en déduire la valeur de *K*.

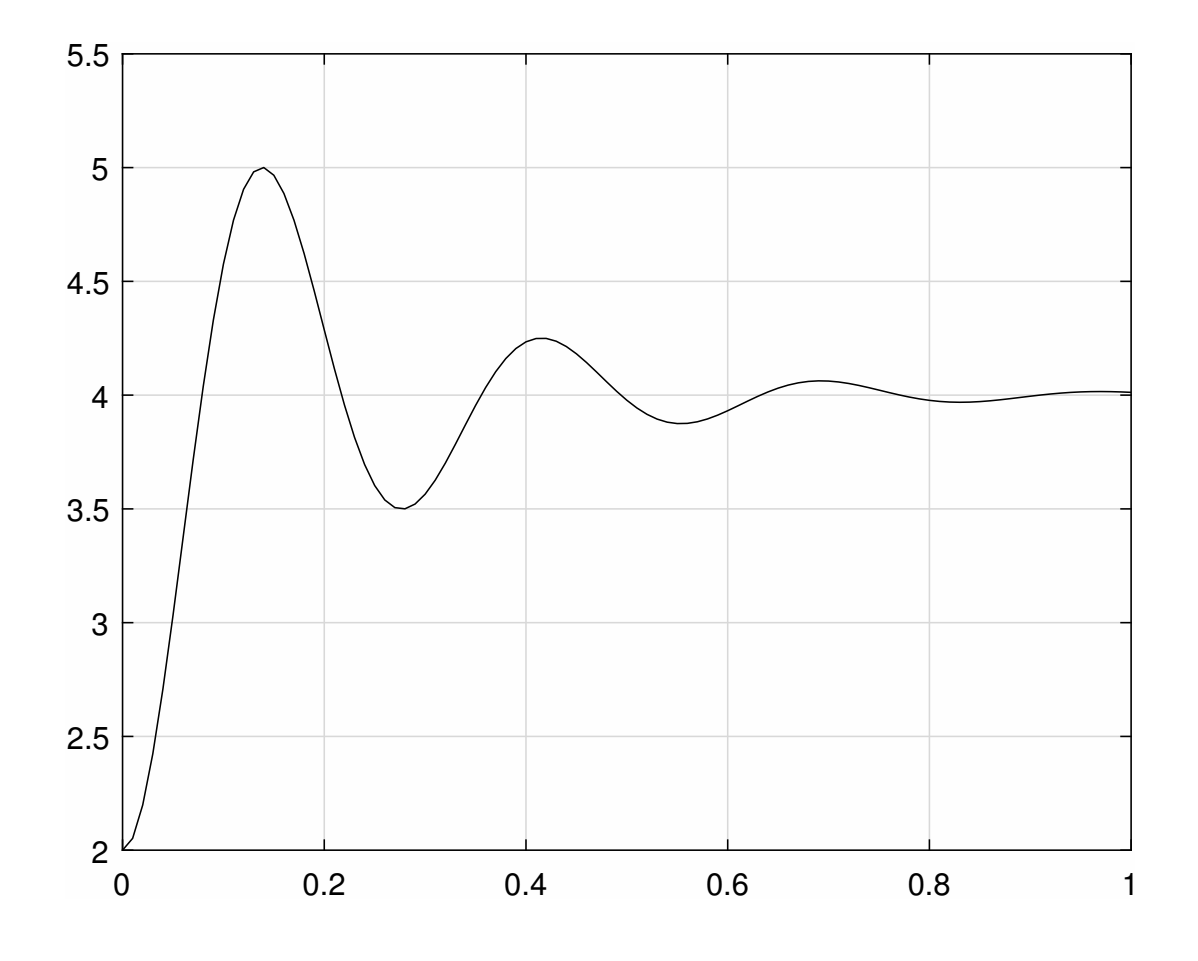

Figure 5 – Réponse du système asservi à un échelon d'amplitude 2 avec un correcteur  $C(p) = K(1 + 0, 1 p)$ 

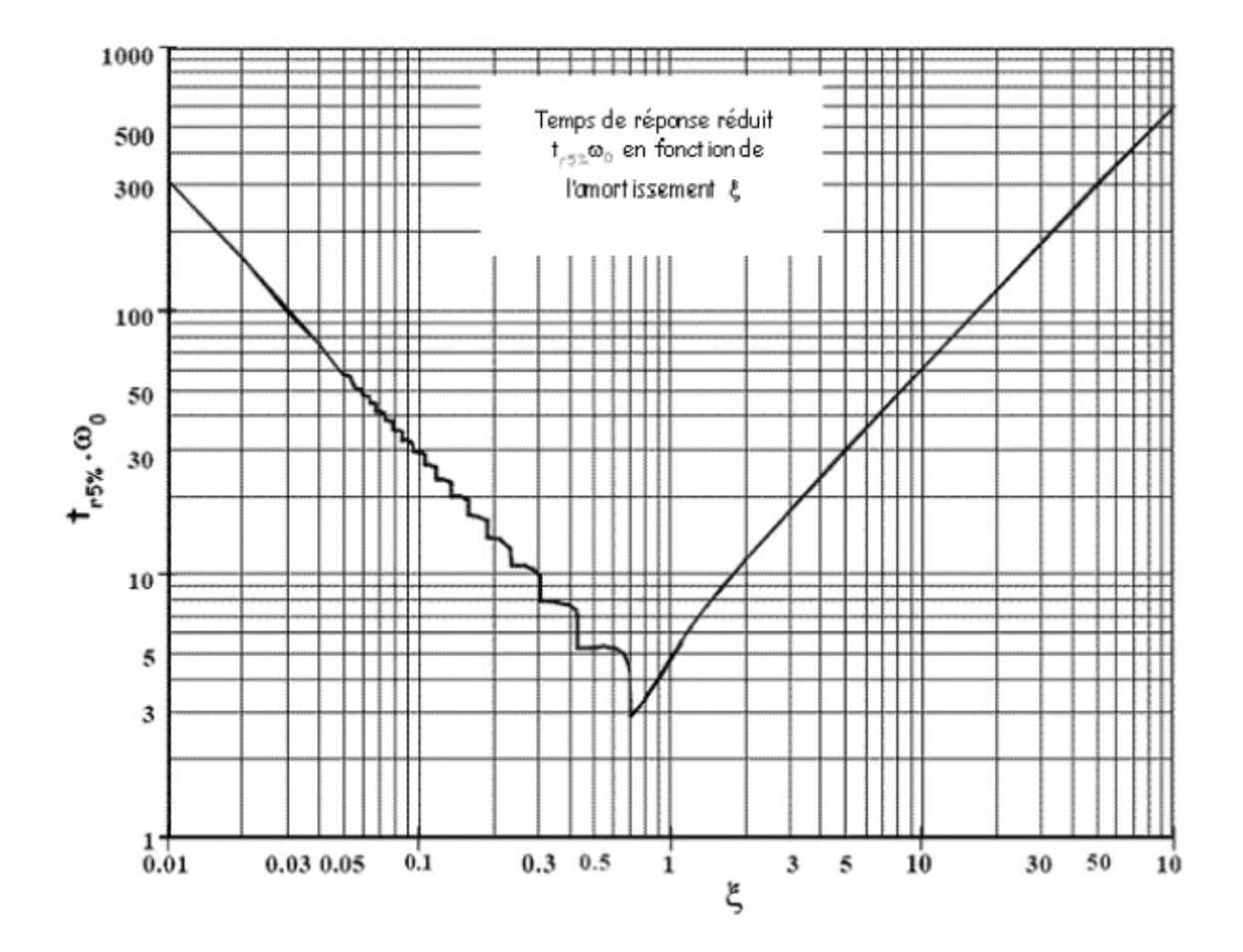